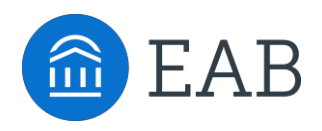

New Recent

## View Faculty Advisor in Navigate

1. Login to MyGCC and click on the Navigate Student tile.

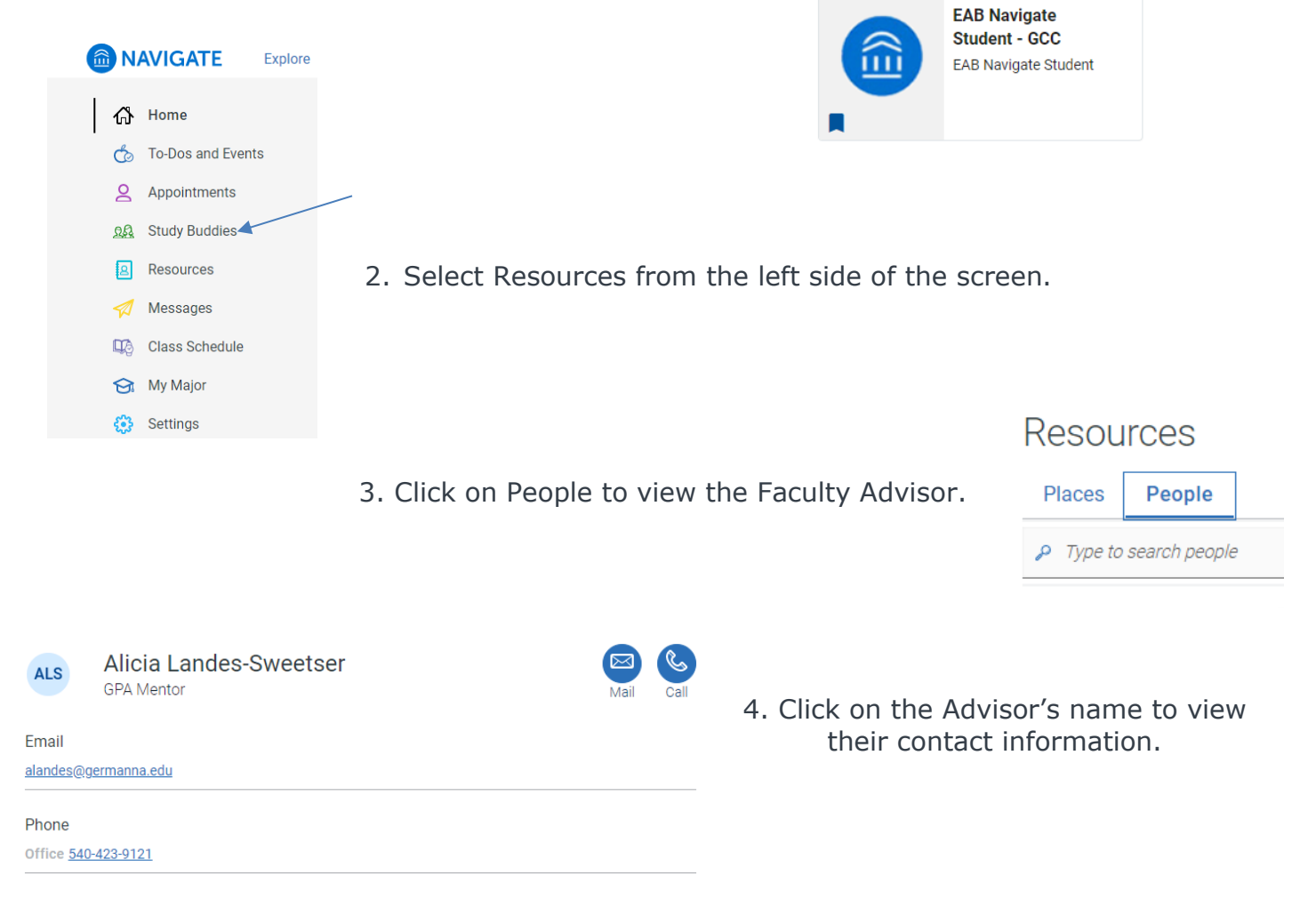

## **For questions, please contact:**

Alicia Landes-Sweetser **Dr. Sarah Somerville** Phone: 540-423-9121 Phone: 540-423-9139

Retention Specialist **Assistant Dean of Student Development** Email: [alandes@germanna.edu](mailto:alandes@germanna.edu) Email: [ssomerville@germanna.edu](mailto:ssomerville@germanna.edu)